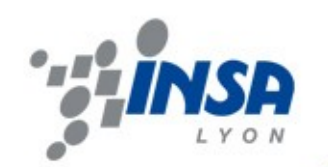

#### Homedir à l'INSA de Lyon

# Infrastructure de stockage virtualisée, distribuée et sécurisée

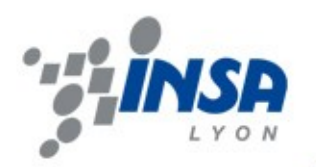

# L'environnement numérique

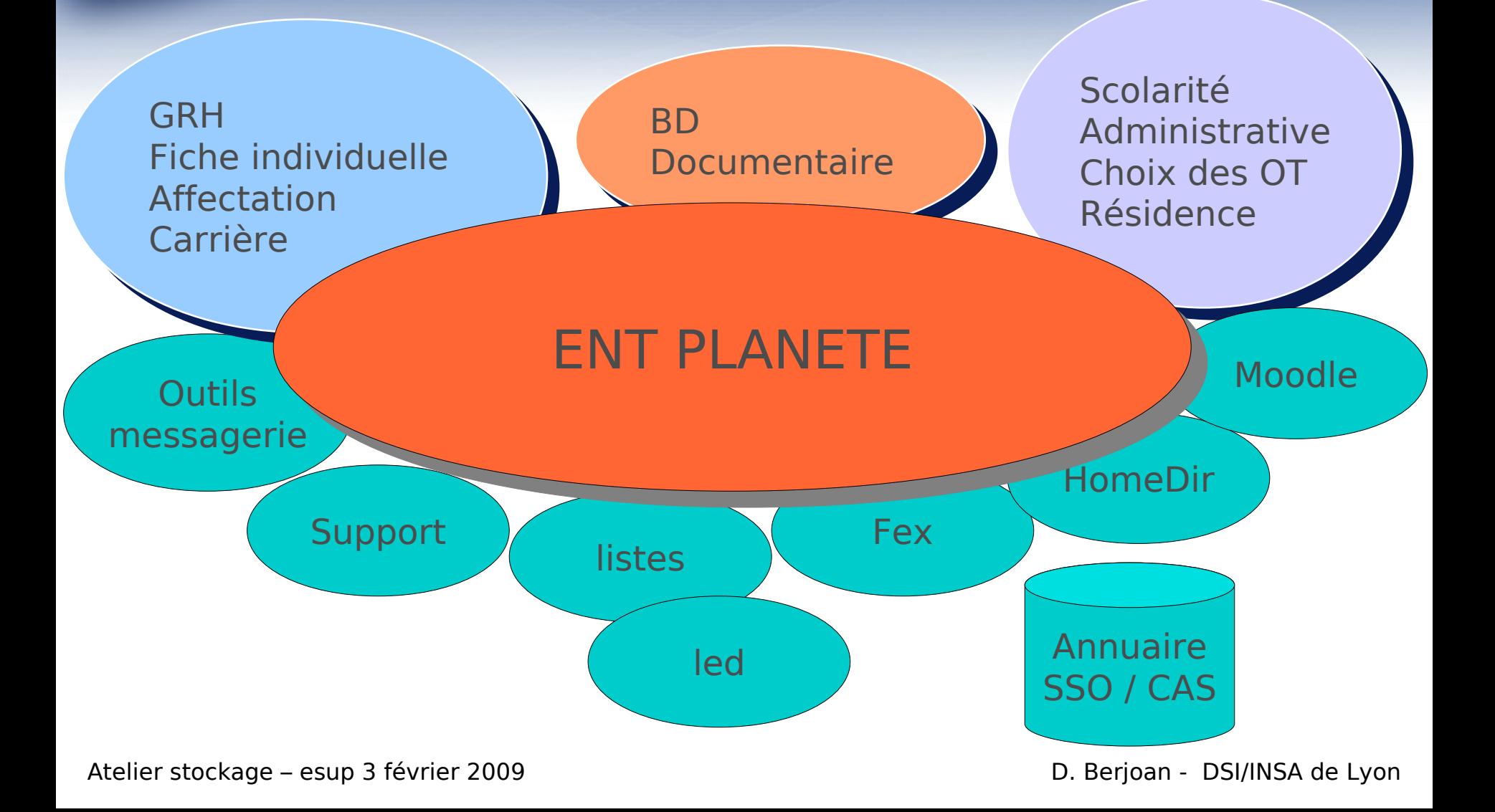

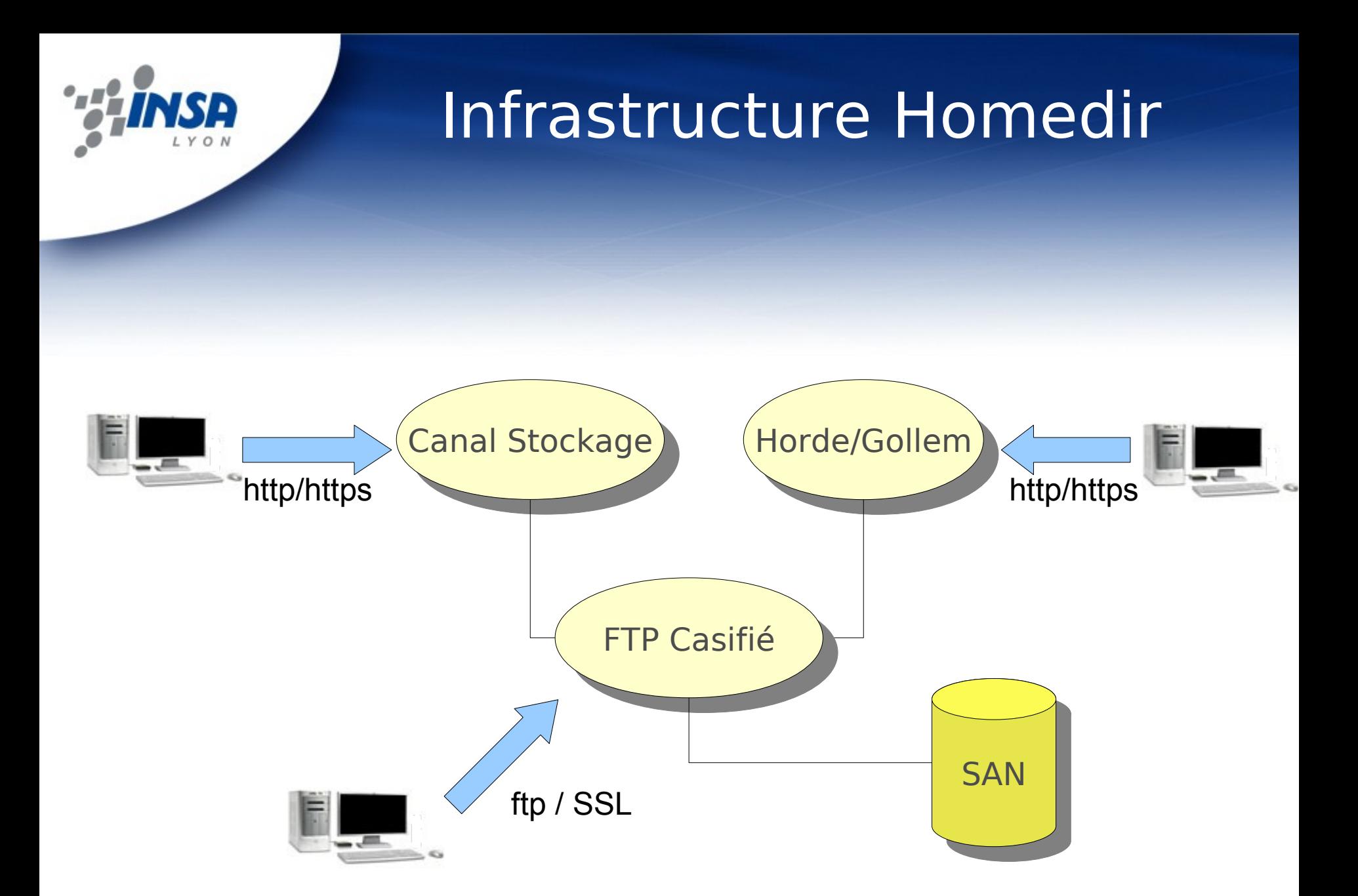

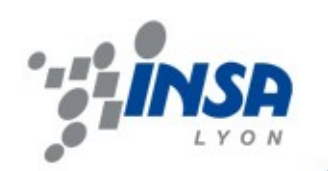

–

## Infrastructure Homedir

#### – Les atouts

- Accès en http depuis l'ENT et le webmail
- Simple d'utilisation
- Pas de configuration
- Rapide d'accès et d'usage
- Les limitations
	- Espace non partageable
	- Dépôt unitaire et non multiple
	- Accès ftp nécessite un client + configuration
	- Pas de fonctions (archivage, sauvegarde, ...)

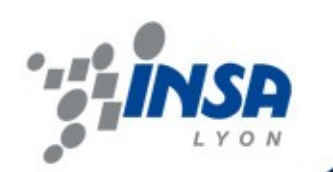

# Evolution du Homedir

#### – Besoins fonctionnels

- Dépasser les limites du backend FTP
- Proposer un espace « montable »
- S'interfacer avec CAS
- Accès rapide aux données
- Garantir un accès simultané de 2000 clients mini
- Pouvoir répartir l'accès sur le campus
- Protection des données
- Volumétrie de 5 à 10 To
- 7500 utilisateurs

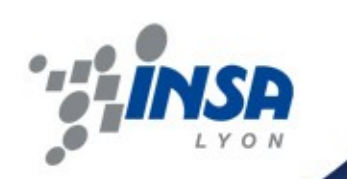

# Solution Active Circle

- Solution indépendante des constructeurs et des technologies.
- Architecture modulaire, distribuée et redondante.
- Virtualisation du système de fichiers.
- Virtualisation du stockage.
- Système de stockage en mode cluster.
- Indépendant du système d'exploitation hôte.
- Accès en mode fichier (FTP, NFS, CIFS).

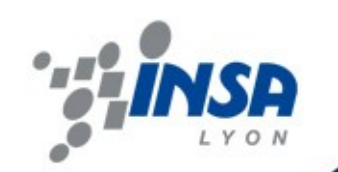

#### Architecture Active Circle

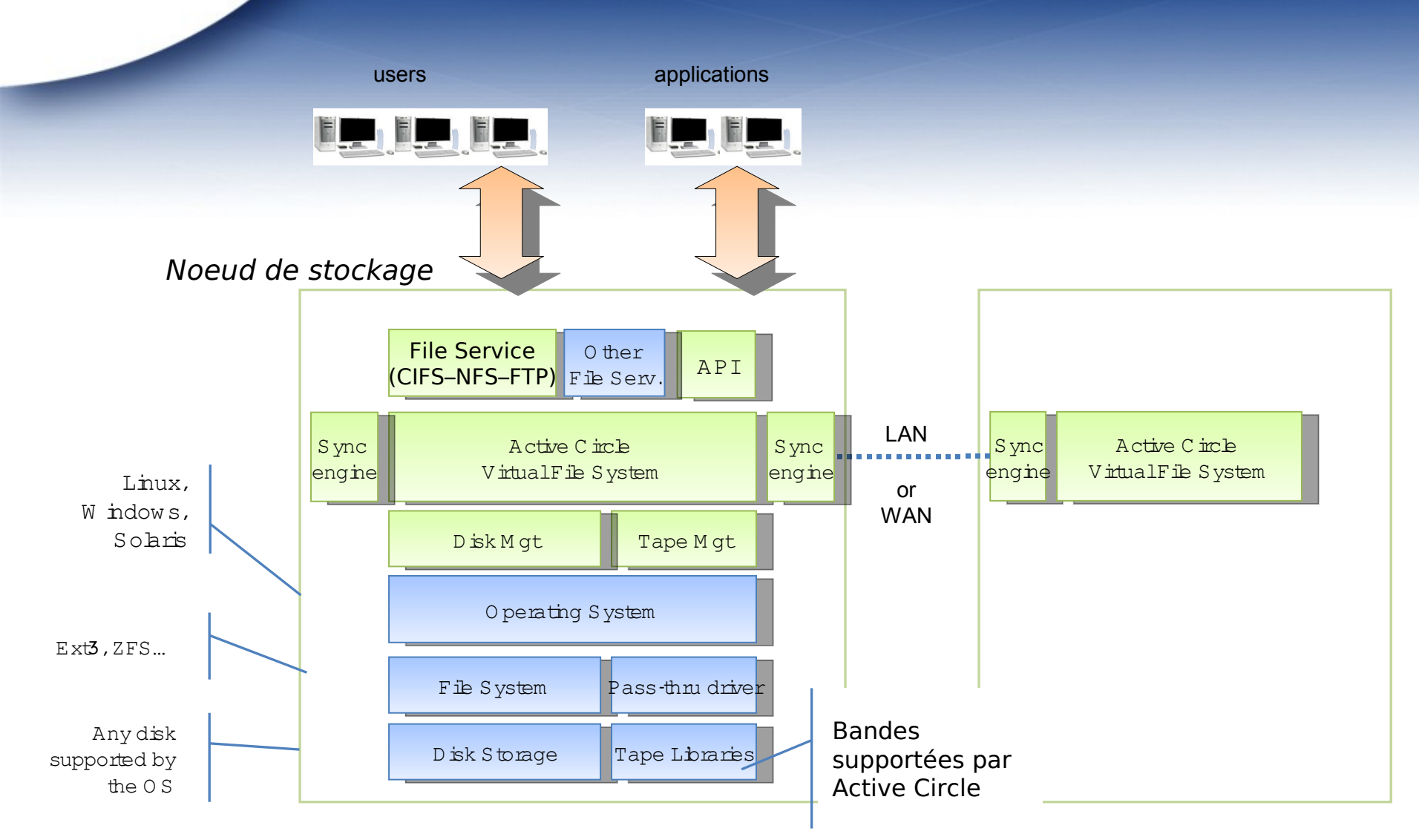

Atelier stockage – esup 3 février 2009

D. Berjoan - DSI/INSA de Lyon

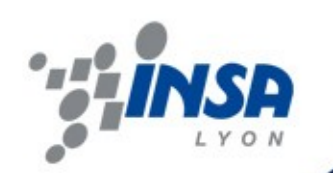

## Caractéristiques Active Circle

- Solution logicielle
- Architecture en cluster
- Gestion de réplication intégré
- Stockage hiérarchique
- Fonctionnalité de sauvegarde/restauration
- Evolutif par virtualisation du stockage
- Administration centralisée

Atelier stockage – esup 3 février 2009 D. Berjoan - DSI/INSA de Lyon

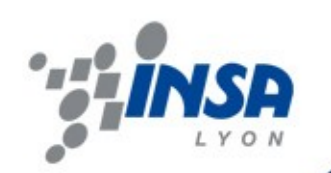

### Caractéristiques Active Circle

- Evolutif
	- Ajout d'espaces de stockage à un noeud
		- Disques, baies, …
	- Ajout de noeuds dans le cluster
		- Synchronisation automatique
- Sécurisation des données
	- Réplication
	- Historisation
	- Sauvegarde

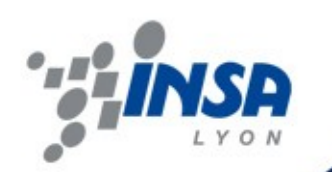

### Test de la solution

#### • Contexte

- Prêt de 2 noeuds sur 2 mois
- Configuration, installation et formation
- Méthodologie
	- Test en mode classique
	- Test en mode SSO
	- Test dans l'environnement ENT

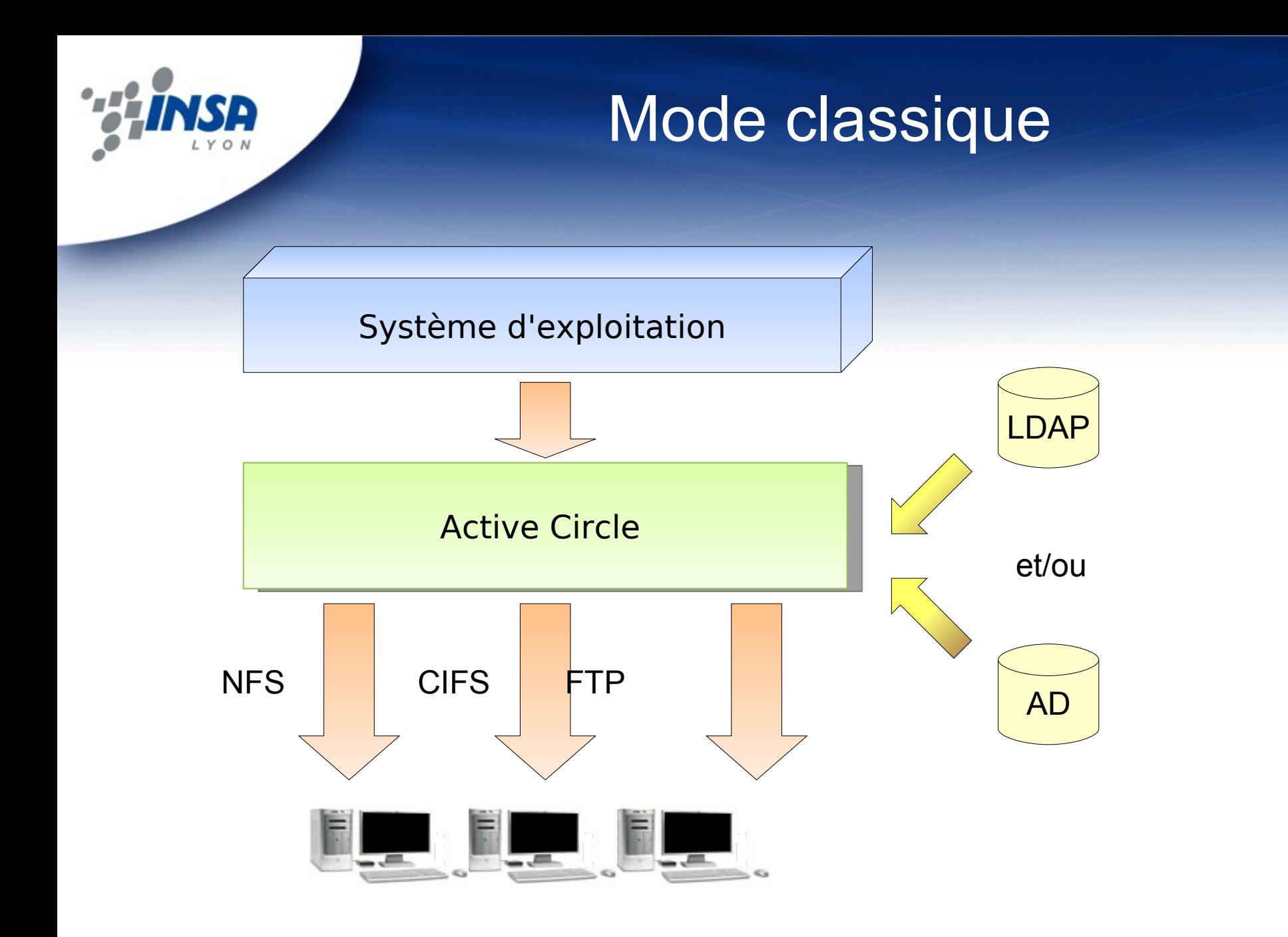

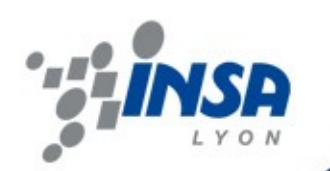

#### Mode SSO/CAS

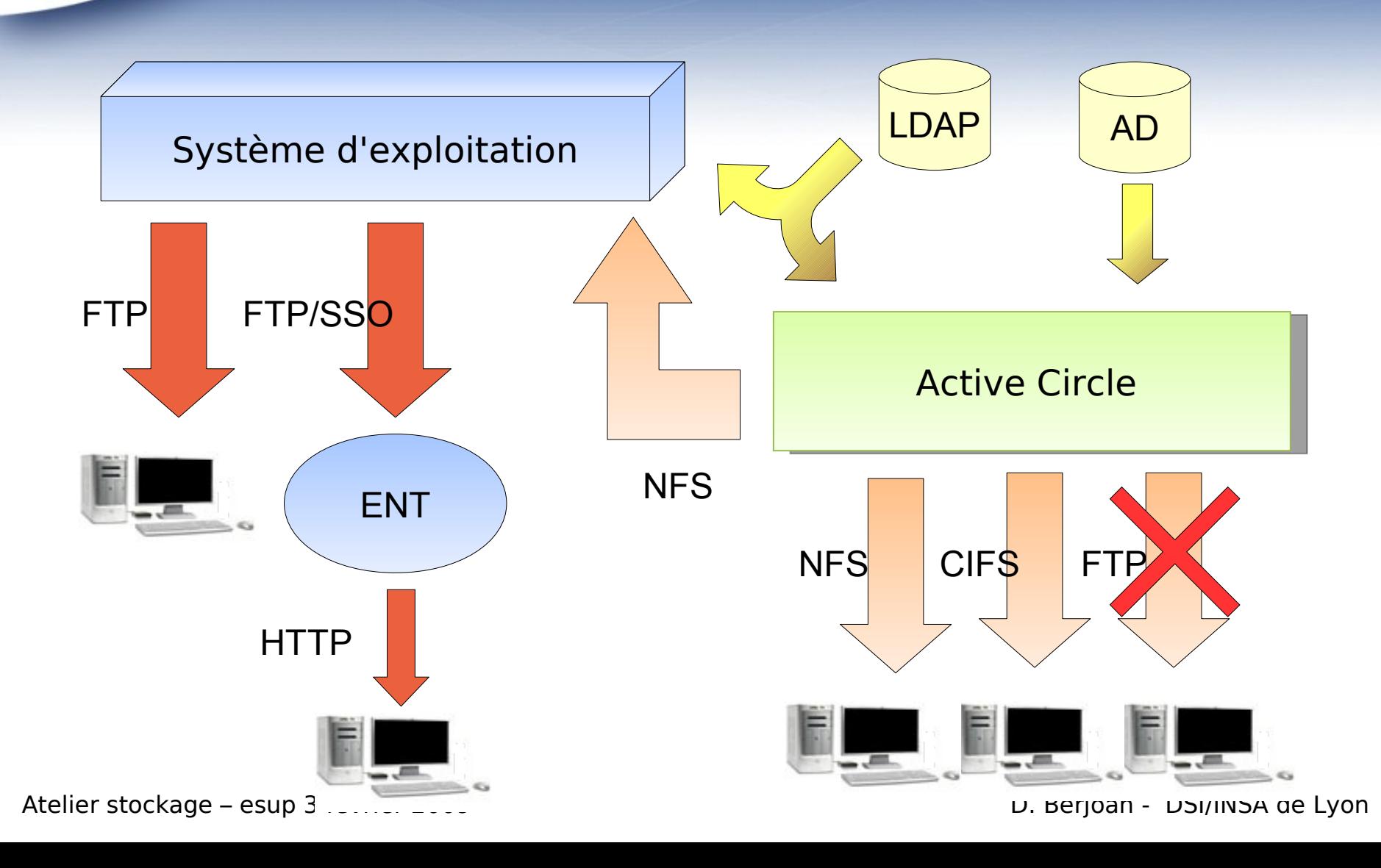

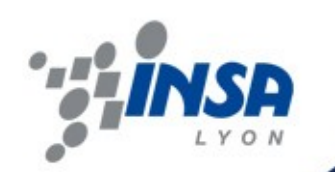

## Paramétrage SSO/CAS

- Sur la partie Active Circle (1 noeud)
	- Désactivation du service FTP
	- Activation des ACLs pour LDAP et AD
- Sur le système hôte (linux)
	- Installation de pam\_ldap / nss\_ldap
	- Installation de pam\_cas
	- Installation de Pure-ftpd
	- Montage en localhost du partage NAS en NFS

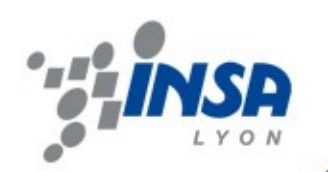

#### Les retours à l'époque

- Négatif
	- Outil de gestion graphique inutilisable
	- Pas de consolidation des annuaires
	- NTLMV1 uniquement
- Positif
	- Mode SSO/CAS validé
	- Fonctionnement dans l'environnement ENT validé

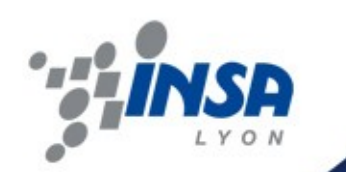

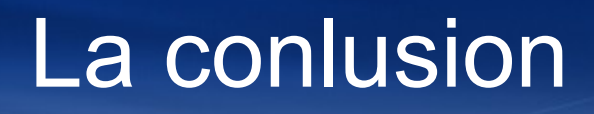

- Concept « Homedir » opérationnel
	- Espace de stockage accessible depuis
		- Les services numériques (ENT, BV, LMS, …)
		- Les postes de travail Windows, Unix, Linux
	- Espace personnel et/ou partageable
	- Apporte une réponse globale à l'établissement
		- Gardant l'autonomie des services
		- Possibilité de réutilisation du matériel/d'espace local

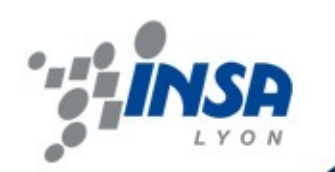

## Active Circle aujourd'hui

#### • Nouvelles fonctionnalités

- Méta-annuaire
- NTLMV2

– ...

- Amélioration
	- Mode console revu (charge gros annuaire)
	- Historisation temps réel
	- Restauration des données par l'usager simplifié
	- Externalisation des données en format standard

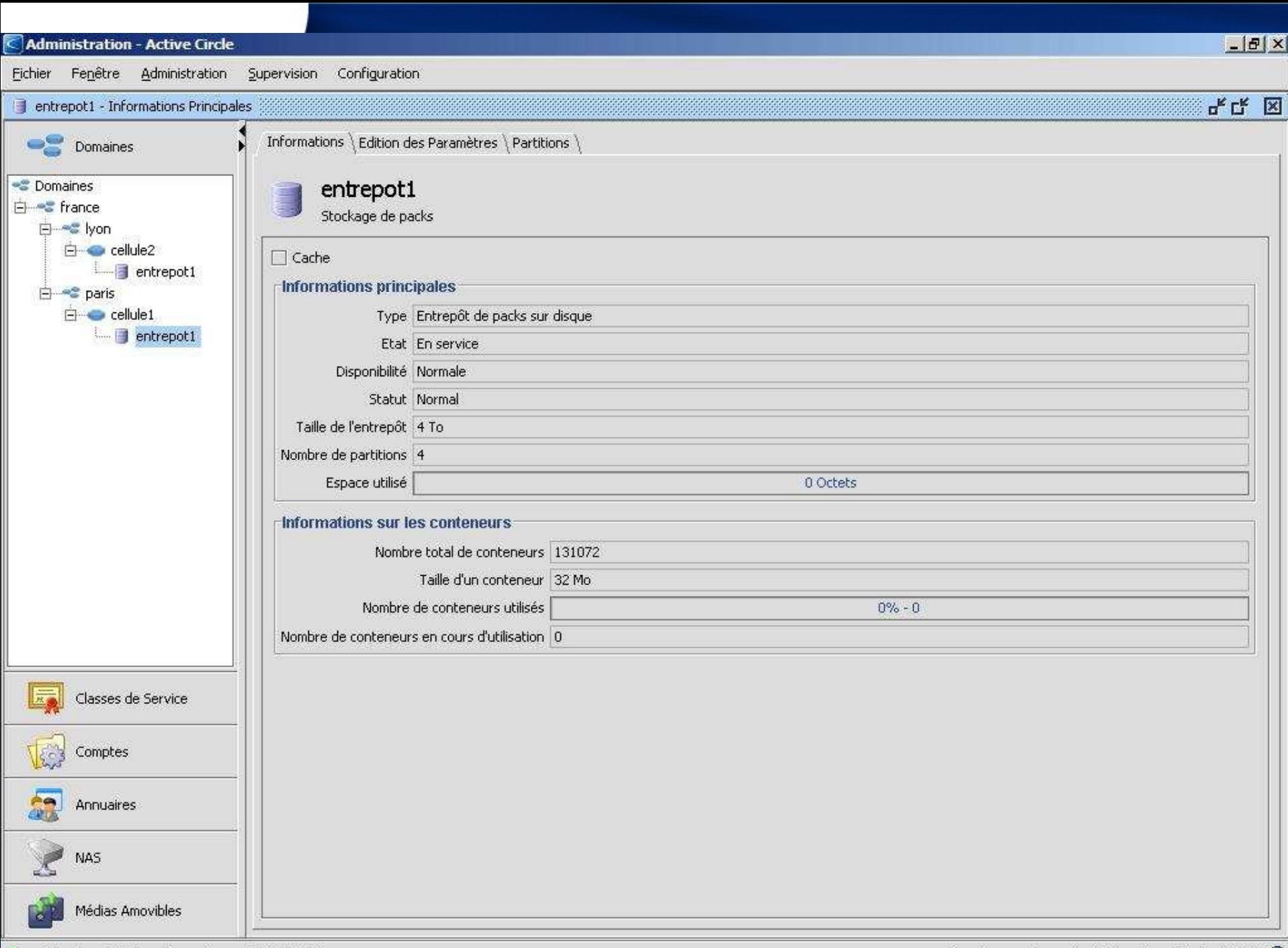

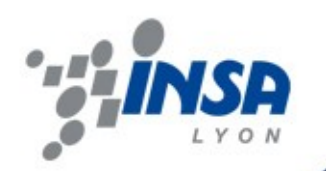

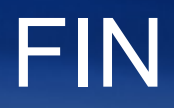